# **Using Hamming Distance as Information for Clustering SNP**

# **Sets and Testing for Disease Association**

#### **Description**

This document contains procedures to perform a Hamming distance-based clustering algorithm and a Hamming distance-based association test. This clustering algorithm is a heirarchical clustering method to cluster SNP sets or other categorical data. The association test is used to test whether a SNP-set is associated with the disease of interest. This test statistic assesses, based on Hamming distance, whether the similarity between a diseased and a normal individual differs from the similarity between two individuals of the same disease status.

Five functions are described in the followings:

- 1. hd.prop() and hd.count(): *Calculate Hamming distance between two strings of equal length, or between paired row vectors of a matrix*
- 2. do.cluster.apw() : *Cluster SNP sets or categorical data sets*
- 3. cluster.tree.object(): *Generate an object for dendrogram plot*
- 4. gen.snp.set.list(): *Select the number of clusters and determine the cluster for each SNP*
- 5. HDAT(): *Hamming distance-based association test*

# **Reference**

Wang, C., Kao, W.H. and Hsiao, C.K. (2013). Using Hamming Distance as Information for Clustering SNP Sets and Testing for Disease Association. *submitted*.

#### **Maintainer**

Charlotte Wang <d99849002@ntu.edu.tw>

# **Last Updated**

November 6, 2013

```
hd.prop & hd.count Calculate Hamming Distance
```
# **Description**

Calculate Hamming distance between two strings of equal length, or between a matrix and a string.

#### **Usage**

hd.prop(x, y) hd.count(x, y)

#### **Arguments**

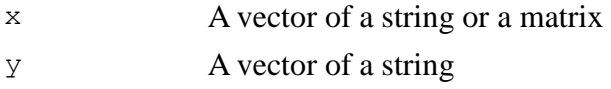

# **Details**

hd.prop() calculates the proportion of elements that are dissimilar between two strings. hd.count() calculates the number of elements that are dissimilar between two strings. If  $x$  is a matrix, then  $y$  needs not be specified, and the Hamming distance is calculated between every pair of row vectors in  $x$ . If  $x$  is a vector, y must be specified.

# **Value**

Return Hamming distance between two strings.

#### **Example**

```
x \le -c(0, 1, 1, 0, 0)y \leftarrow c(0, 0, 1, 1, 0)hd.prop(x, y)
```
 $z \le -c(1, 1, 0, 0, 0)$  $xx \leftarrow$  rbind(x, y, z) hd.count(xx)

do.cluster.apw *Clustering Algorithm for SNP Sets or Categorical Data Sets*

# **Description**

Perform a heirarchical clustering algorithm based on Hamming distance for SNP sets or categorical data sets.

# **Usage**

do.cluster.apw(raw.data, obs.id = NULL)

# **Arguments**

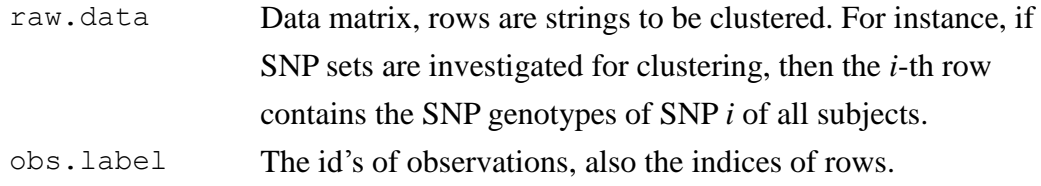

# **Details**

do.cluster.apw() performs the Hamming distance-based clustering algorithm for SNPs, SNP sets, or categorical data.

# **Value**

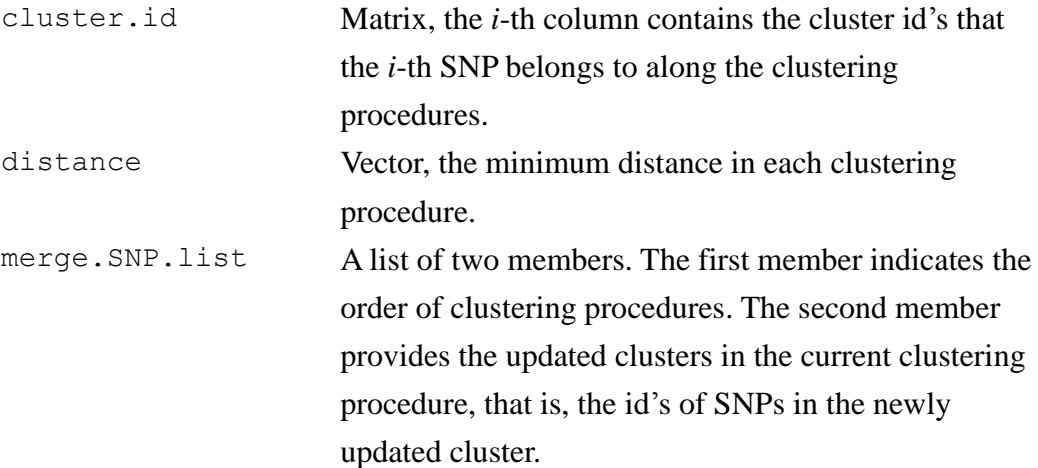

#### **Example**

```
# cluster Soybean data (dataset "soybean-small.data"
downloadable)
test.data <- soybean[,-36]
HD.cluster <- do.cluster.apw(test.data, obs.label = 
   rownames(test.data))
```

```
# cluster SNP data (dataset "cluster SNPdata.csv"
downloadable)
test.data <- t(cluster.SNPdata[,-1]) # transpose the input 
matrix
HD.cluster <- do.cluster.apw(test.data, obs.label = 
   rownames(test.data))
```
cluster.tree.object *Generate an Object for Dendrogram Plot* 

# **Description**

Generate an object which can be used to plot a dendrogram.

#### **Usage**

```
cluster.tree.object(raw.data, cluster.result, obs.label = 
NULL)
```
#### **Arguments**

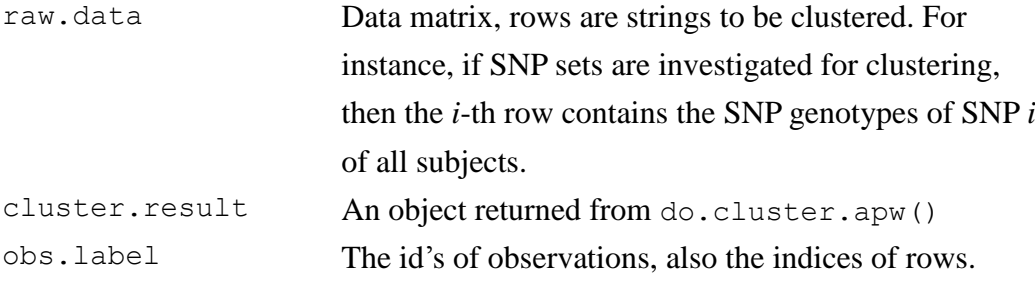

# **Details**

With the Hamming distance-based clustering results from do.cluster.apw(), this function prepares an object that can be used to plot a dendrogram with plot().

# **Value**

This function returns an object with the class attribute "dendrogram" and therefore can used later to plot a dendrogram.

R Documentation

#### **Example**

```
# cluster Soybean dataset (dataset "soybean-small.data"
downloadable)
test.data <- soybean[,-36]
HD.cluster <- do.cluster.apw(test.data, obs.label =
   rownames(test.data))
HD.tree <- cluster.tree.object(test.data, HD.clustser,
   obs.label = rownames(test.data))
plot(HD.tree, ylab = "height", ylim = c(0,1))
# cluster SNP data (dataset "cluster SNPdata.csv"
downloadable)
test.data <- t(cluster.SNPdata[,-1]) # transpose data matrix 
HD.cluster <- do.cluster.apw(test.data, obs.label = 
   rownames(test.data))
HD.tree <- cluster.tree.object(test.data, HD.cluster, 
   obs.label = colnames(test.data))
plot(HD.tree, ylab = "height", ylim = c(0,1))
```
gen.snp.set.list *Select the Number of Clusters and Determine the Cluster for* 

*Each SNP* 

#### **Description**

The number of clusters is determined based on a rule-of-thumb described in the reference. In brief, this rule is based on the maximum difference of heights between two successive nodes in a dendrogram. Then, select all SNPs whose corresponding maximum difference of height are greater than the *X*% percentile and the resulting number of clusters for these SNPs is the final number of clusters.

# **Usage**

```
gen.snp.set.list(cluster.result, percentile.cut, 
min.cluster.size)
```
#### **Arguments**

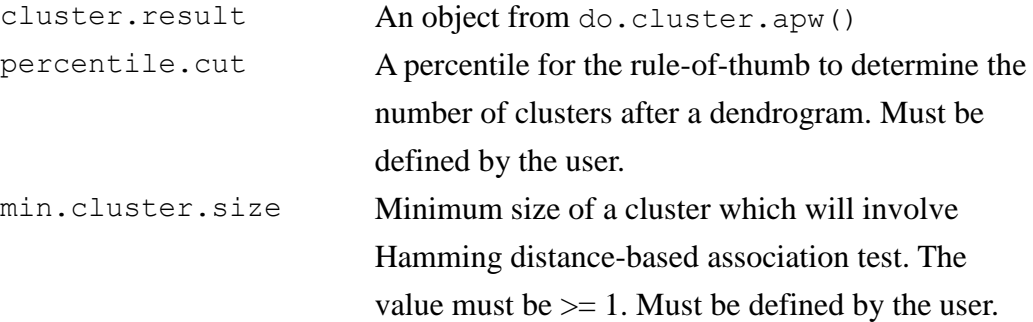

# **Details**

Based on the results from do.cluster.apw(), gen.snp.set.list() can be used to determine the number of clusters and the components inside each cluster. The latter information can be used for the Hamming distance-based association test. If the number of clusters is predetermined, then this function is not needed.

# **Value**

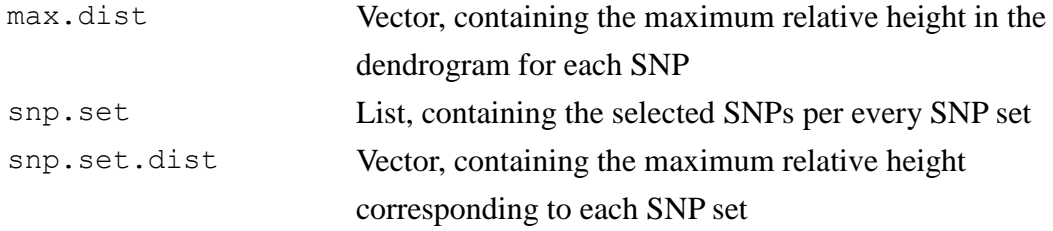

#### **Example**

```
# cluster SNP data (dataset "cluster SNPdata.csv"
downloadable)
test.data <- t(cluster.SNPdata[,-1]) # transpose data matrix
HD.cluster <- do.cluster.apw(test.data, obs.label = 
   rownames(test.data))
output.snp.set <- gen.snp.set.list(HD.cluster, 0.95, 3)
```
HDAT *Hamming Distance-based Association Test*

#### **Description**

Hamming distance association test examines susceptibility to the disease of interest. This test assesses, based on Hamming distance, whether the similarity between a diseased and a normal individual differs from the similarity between two individuals of the same disease status.

# **Usage**

HDAT(test.data, disease.status, n.permu)

# **Arguments**

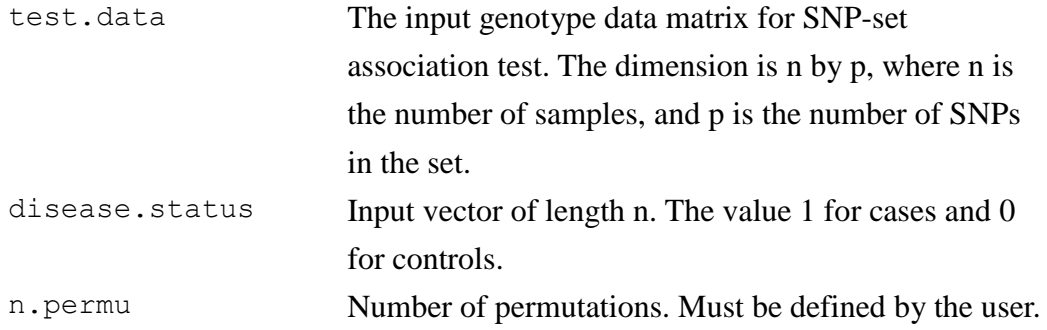

# **Details**

HDAT() performs the SNP-set association test based on Hamming distance. This test statistic compares the "distance" (or difference) in SNP genotypes among individuals. If the SNP-set is not associated with the disease, then the expected distance between a case and a normal subject should be the same as that between two individuals of the same disease status. This function returns an object containing four items described in "Value".

#### **Value**

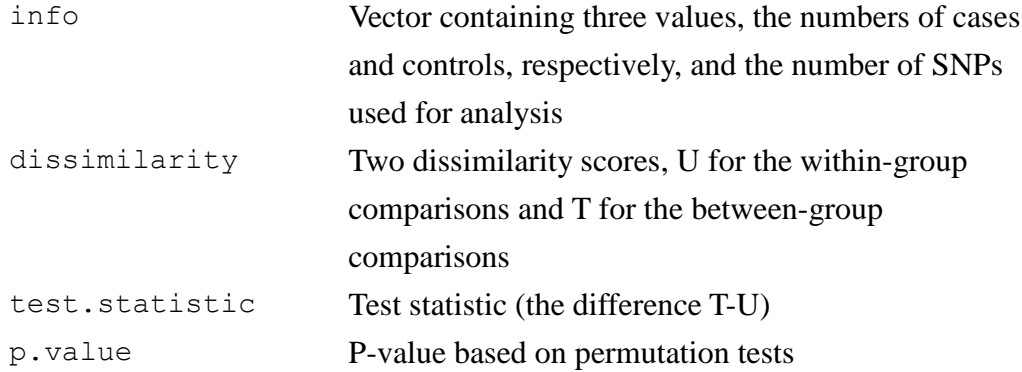

#### **Example**

```
# test SNP data (dataset "test SNPdata.csv" downloadable)
HD.test <- HDAT(test.SNPdata[,-c(1,2)], disease.status = 
   test.SNPdata[,"disease.status"], 5000)
```